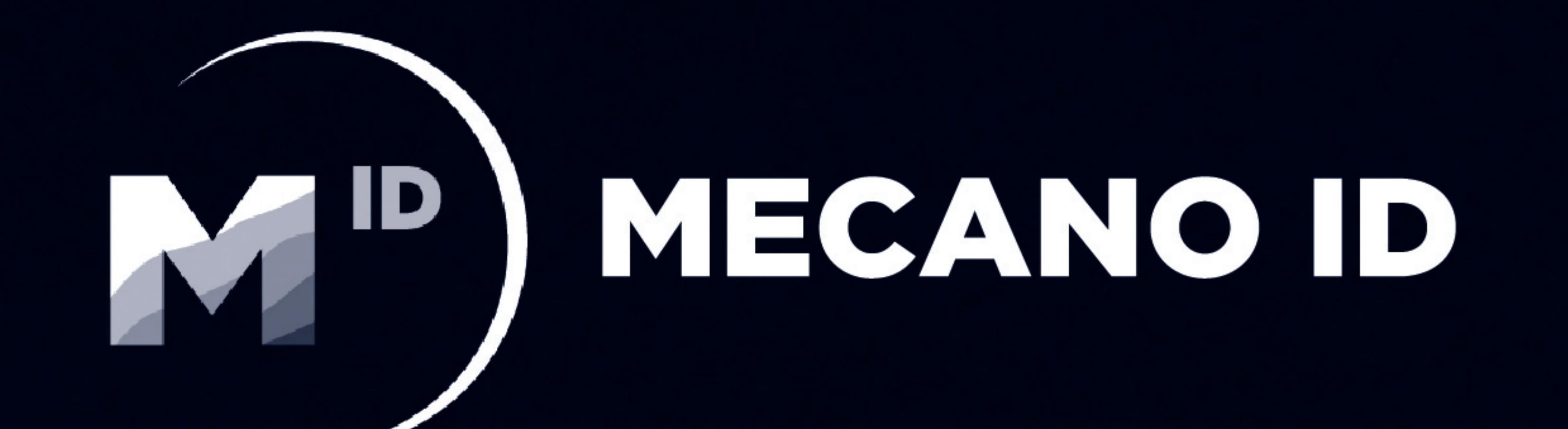

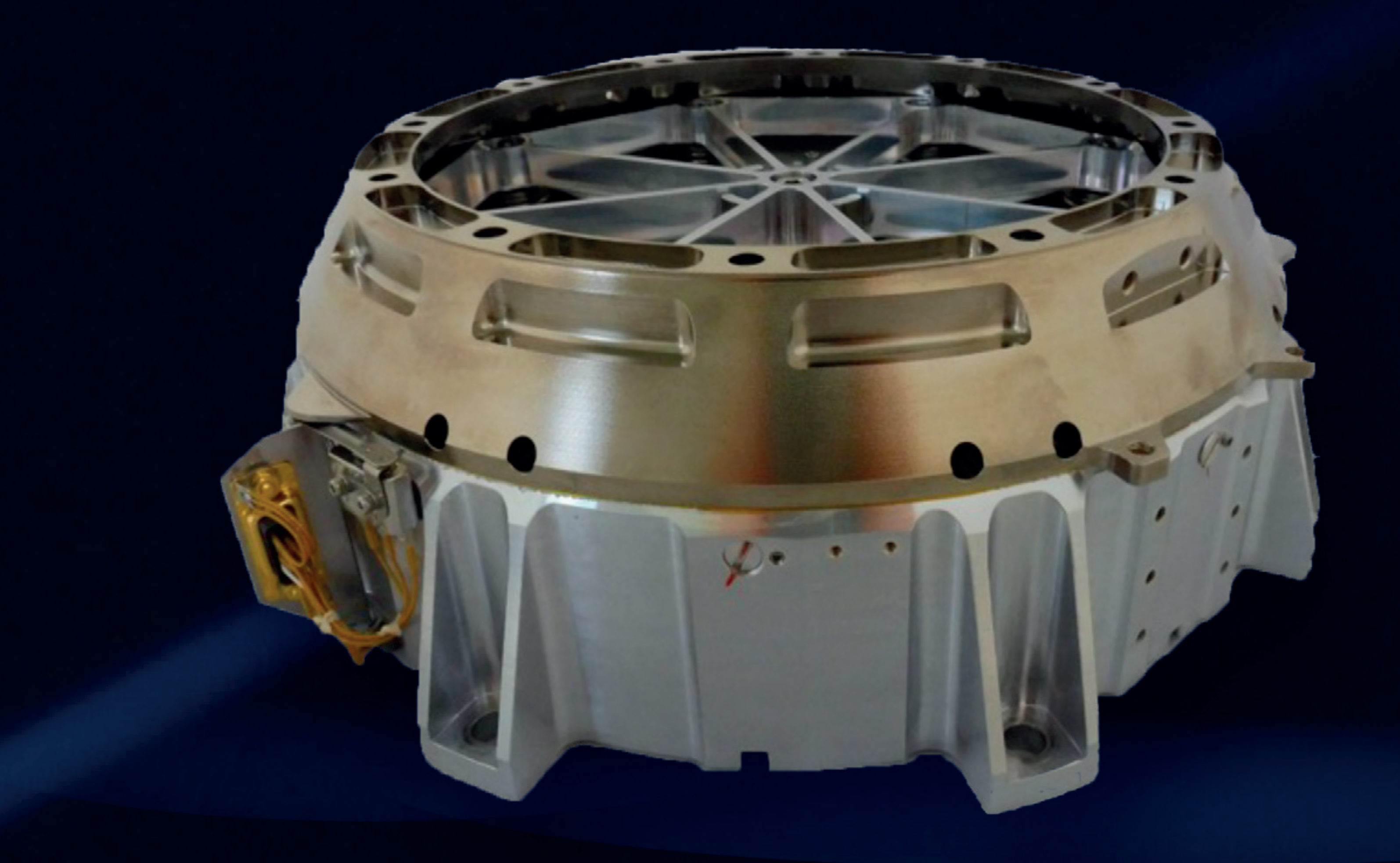

# EJECTION OF SATELLITE

### The Small Satellite Deployer EOS-B8 1.0 by MECANO ID

MECANO ID proposes a new type of deployer with high technical performances, compatible with a wide range of nanosatellites and launchers.

### PERFORMANCES

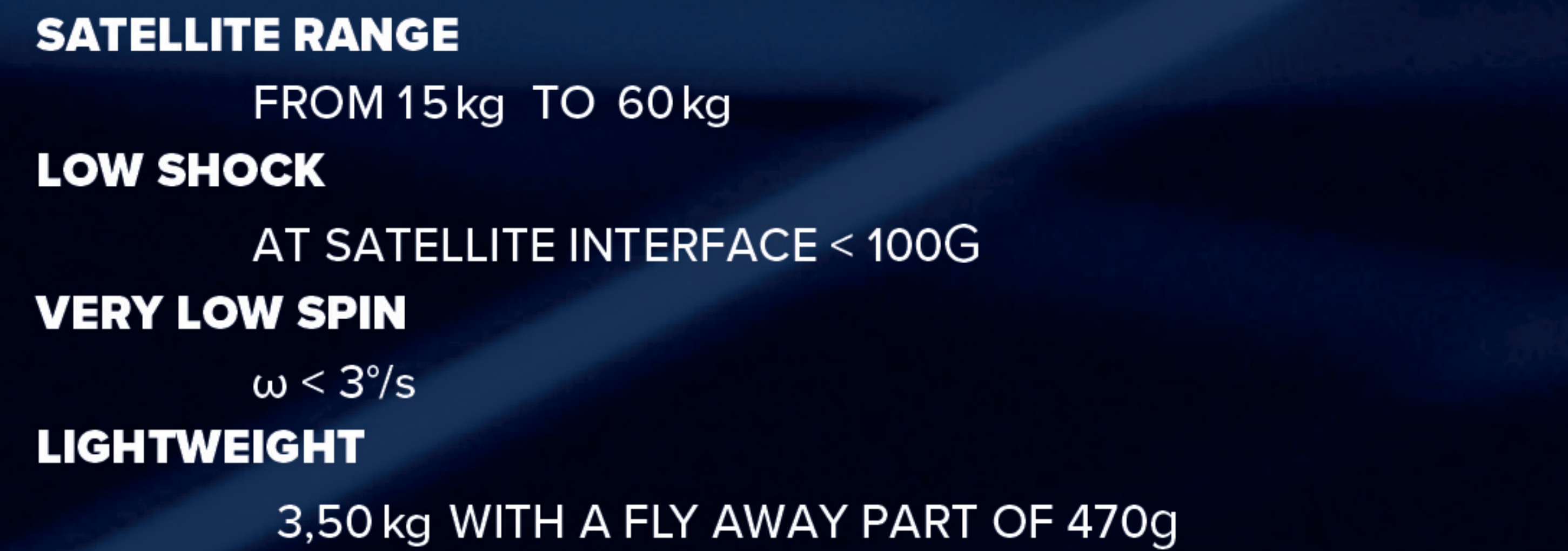

#### **COMPATIBLE WITH ANY LAUNCHER**

#### **PREDICTABLE MECHANICAL LEVELS**

**LOW COST** 

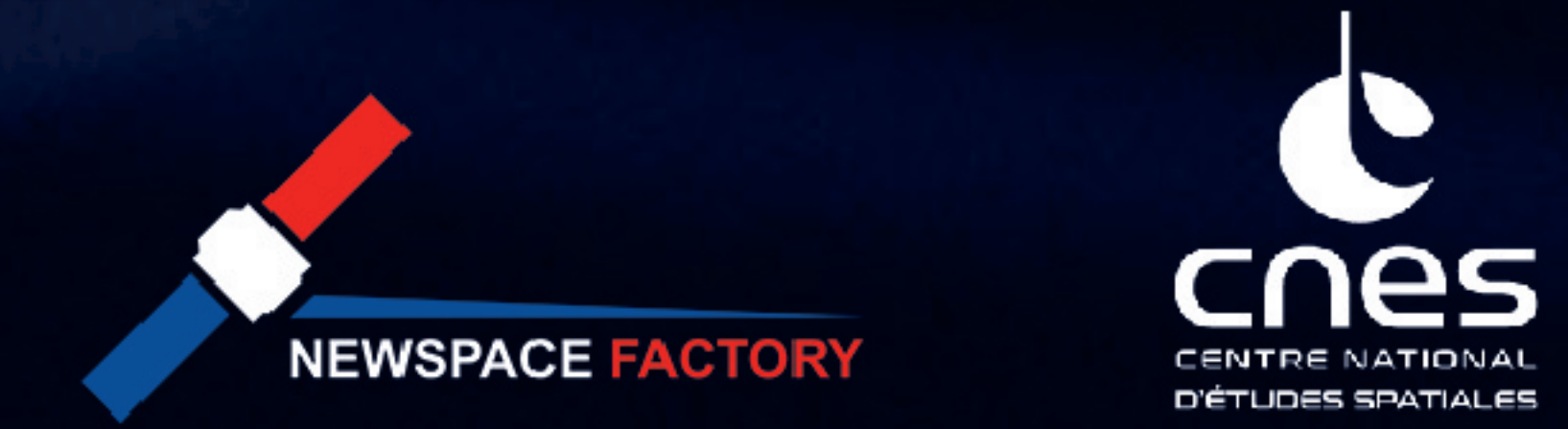

EOS is a new type of deployer developed by MECANO ID with high technical performances compatible with a wide range of nanosatellites  $(15 - 60kg)$  and launchers.

In addition to its high performances, EOS has other attractive benefits: the flight away part can be easily adapted to the customer's needs, the assembly of EOS with the satellite on the launcher is also easy due to free access to the interface holes.

O-

Versioned from MID-ZPP-RPT

#### THEY TRUST EOS

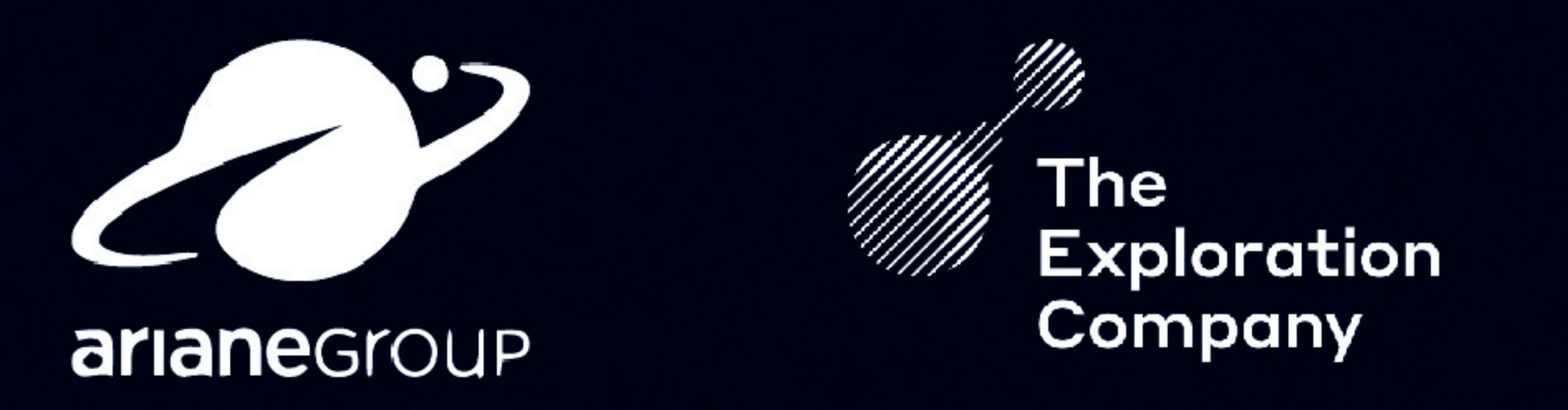

MECANO ID designs and builds dominantly mechanical and thermal subsystems for spacecraft instruments, equipements or structures. For any specific need or any question, you can contact us at: busdev@mecano-id.fr - +33 534 608 400

MECANO ID - SARL with a Capital of 100 000 € - RCS TOULOUSE B 399 435 379 9 rue Paul Charrier - 31100 TOULOUSE - FRANCE - Phone +33 534 608 400 - Fax +33 534 608 409 www.mecano-id.fr

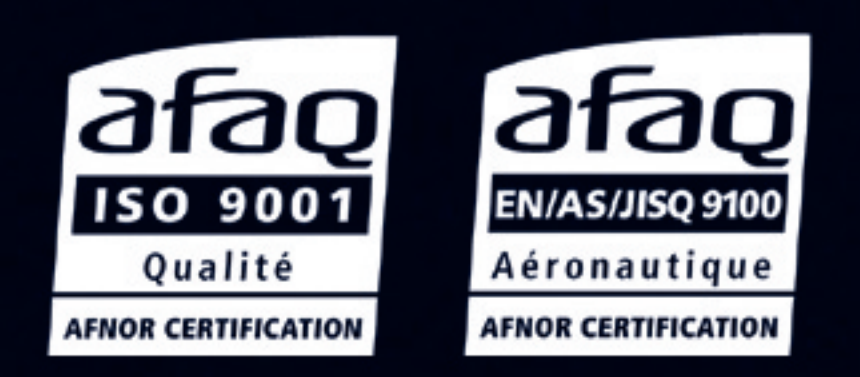

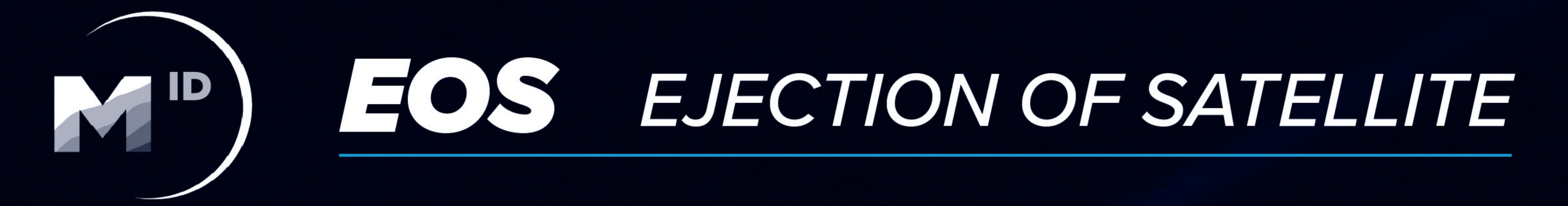

### MECHANICAL INTERFACE

#### **NOMINAL INTERFACE SATELLITE**

 $\varnothing$  203mm (8")

12 HOLES Ø 6.5mm

#### **LAUNCHER INTERFACE**

 $Ø$  272 $mm$ 

8 HOLES Ø 8.5mm

COULD BE ADAPTED WITHOUT DIFFICULTIES

### THERMAL DATA

#### **OPERATING TEMPERATURE**

 $-55^{\circ}$ C / +100 $^{\circ}$ C

#### **EMISSIVITY FLY AWAY PART**  $0.1$

#### **THERMAL RESISTANCE**

BETWEEN LAUNCHER AND SATELLITE 1.18 W/K

#### **ABSORTIVITY FLY AWAY PART**

0.34

### ELECTRICAL INTERFACE

**SUB-HD 15 PINS MALE CONNECTOR** 

**INTERFACE EOS-LAUNCHER** 

**SEPARATION CONNECTOR 15 PIN** 

**INTERFACE SATELLITE LAUNCHER** 

#### **DEPLOYMENT COMMAND** ACTUATION CURRENT: 5 - 6.5 A NOMINAL FEEDING TIME 40 - 100 ms

#### **DEPLOYMENT DETECTION**

2 MICROSWITCHES MOUNTED ON MAIN **STRUCTURE** POSSIBILITY TO ADD MICROSWITCHES TO GIVE INFORMATION TO THE SATELLITE

**QUANTITY** 

0.1 OR 2 ON DEMAND

#### **WIRE SIZE**

FROM 26 TO 22 AWG

## SEPARATION CHARACTERISTICS

**SEPARATION ENERGY** 

5 TO 20J

**SEPARATION VELOCITY** 

 $0.5$  TO 2.3 m/s

 $0 \pm 3^{\circ}/s$ 

**ROTATION RATE** 

**TIME TO DISPLAY** 

 $< 100$  ms

### EOS FAMILY IS GROWING

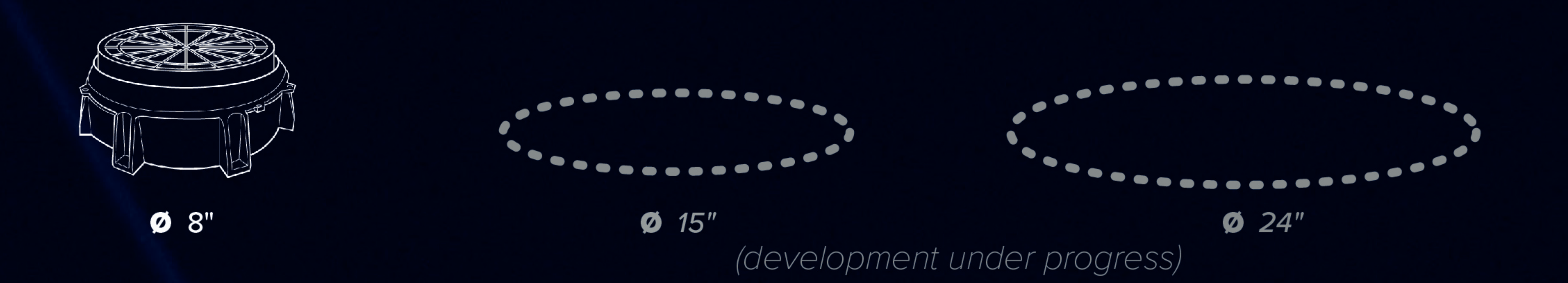